## Package 'vvcanvas'

April 29, 2024

Title 'Canvas' LMS API Integration

Version 0.0.4

## Description

Allow R users to interact with the 'Canvas' Learning Management System (LMS) API (see <[https://canvas.instructure.com/doc/api/all\\_resources.html](https://canvas.instructure.com/doc/api/all_resources.html)> for details). It provides a set of functions to access and manipulate course data, assignments, grades, users, and other resources available through the 'Canvas' API.

URL <https://github.com/vusaverse/vvcanvas>,

<https://vusaverse.github.io/vvcanvas/>

License MIT + file LICENSE

Encoding UTF-8

RoxygenNote 7.2.3

Imports dplyr, htm2txt, httr, jsonlite, magrittr, purrr, rlang, stringr, tidyr, utils

Suggests knitr, rmarkdown

VignetteBuilder knitr

NeedsCompilation no

Author Tomer Iwan [aut, cre, cph]

Maintainer Tomer Iwan <t.iwan@vu.nl>

Repository CRAN

Date/Publication 2024-04-29 09:10:04 UTC

## R topics documented:

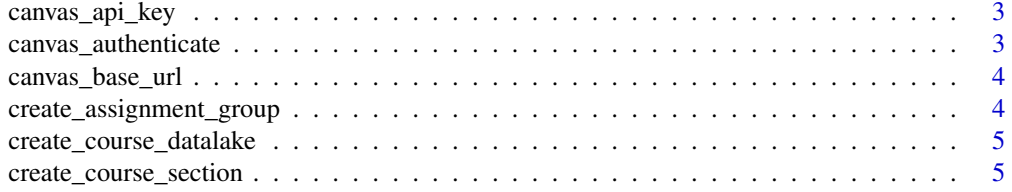

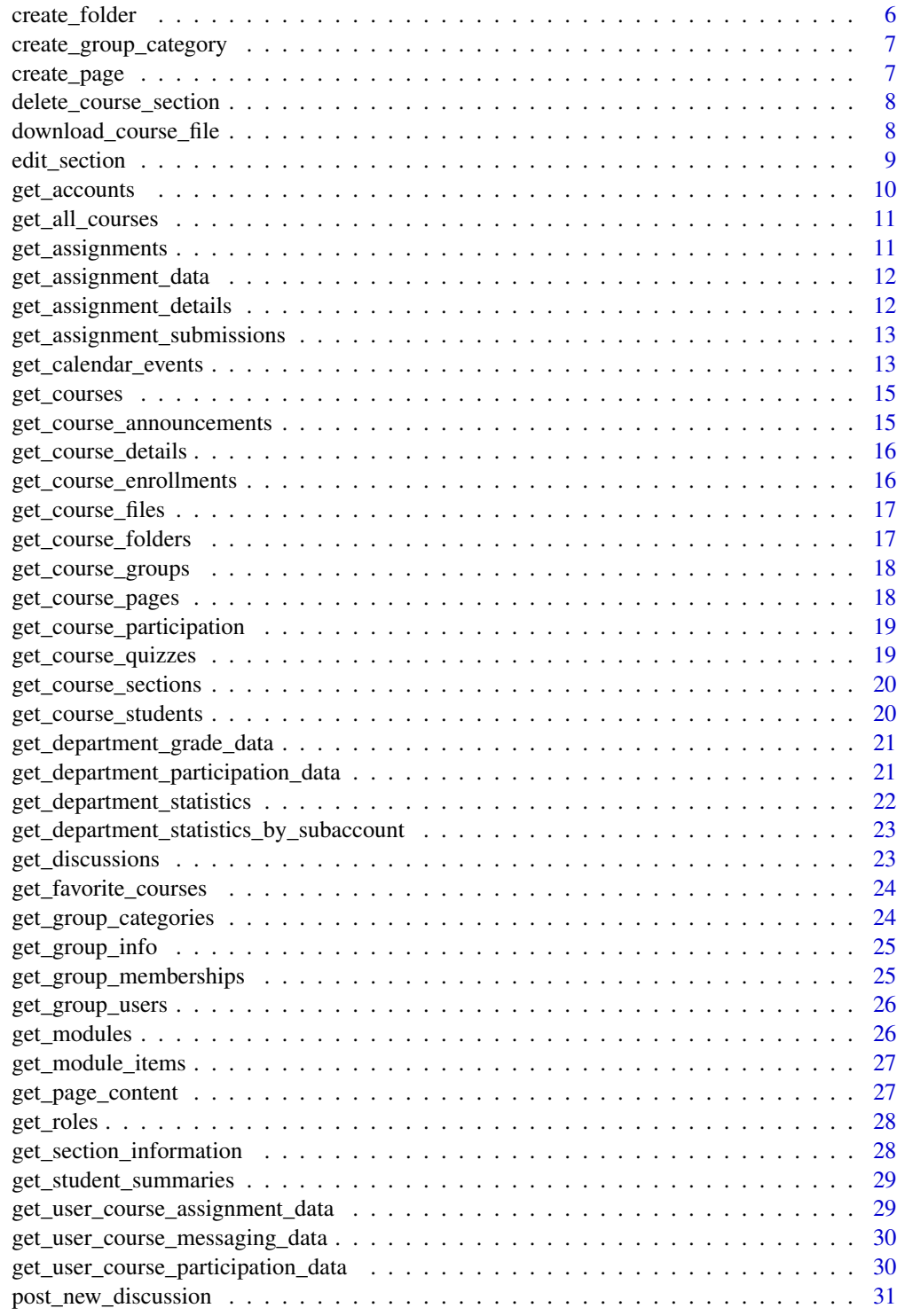

**Index** [32](#page-31-0)

<span id="page-2-0"></span>

#### Description

Get the Canvas API key from the environment variable

#### Usage

```
canvas_api_key()
```
#### Value

The Canvas API key stored in the CANVAS\_API\_KEY environment variable.

canvas\_authenticate *Authenticate with Canvas LMS API*

#### Description

This function handles authentication with the Canvas LMS API. It uses the provided API key and base URL, or falls back to the CANVAS\_API\_KEY and CANVAS\_BASE\_URL environment variables if none are provided.

#### Usage

```
canvas_authenticate(api_key = canvas_api_key(), base_url = canvas_base_url())
```
#### Arguments

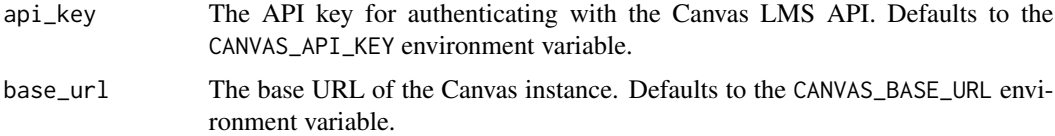

#### Value

A list containing the authenticated 'api\_key' and 'base\_url'.

#### Note

The function verifies authentication by making a test request to the /api/v1/users/self endpoint of the Canvas instance. If the response status code is not 200, it throws an error message indicating that authentication failed.

#### Examples

```
## Not run:
# Authenticate with the Canvas LMS API
api_key <- "your_api_key"
base_url <- "https://canvas.example.com"
canvas <- canvas_authenticate(api_key, base_url)
## End(Not run)
```
canvas\_base\_url *Get the Canvas base URL from the environment variable*

#### Description

Get the Canvas base URL from the environment variable

#### Usage

canvas\_base\_url()

#### Value

The Canvas base URL stored in the CANVAS\_BASE\_URL environment variable.

```
create_assignment_group
```
*Create an Assignment Group in Canvas LMS*

## Description

Creates a new assignment group in a specific course using the Canvas LMS API.

#### Usage

```
create_assignment_group(canvas, course_id, group_name, group_position = NULL)
```
#### Arguments

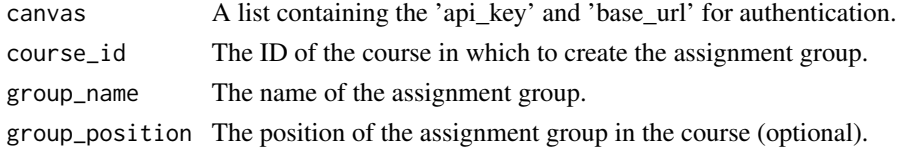

#### Value

A confirmation message that the assignment group has been created.

<span id="page-3-0"></span>

<span id="page-4-0"></span>create\_course\_datalake

*Create a data lake for a course.*

#### Description

This function retrieves data from various endpoints for a specific course in the Canvas LMS API and stores the data as JSON files in a specified storage location.

#### Usage

```
create_course_datalake(canvas, course_id, storage_location)
```
#### Arguments

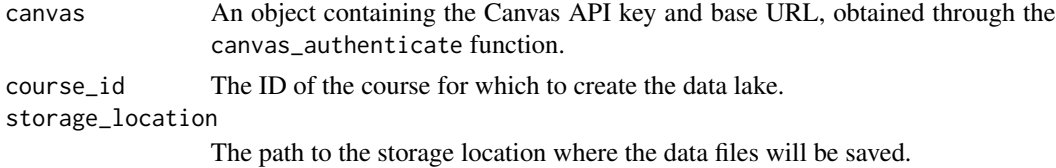

#### Value

NULL.

#### Note

This function retrieves data from various endpoints. Access to certain endpoints may require specific roles.

create\_course\_section *Create a Course Section in Canvas LMS*

#### Description

Creates a new course section in a specific course using the Canvas LMS API.

```
create_course_section(
  canvas,
  course_id,
  section_name,
  section_start_date = NULL,
  section_end_date = NULL
\mathcal{E}
```
## <span id="page-5-0"></span>Arguments

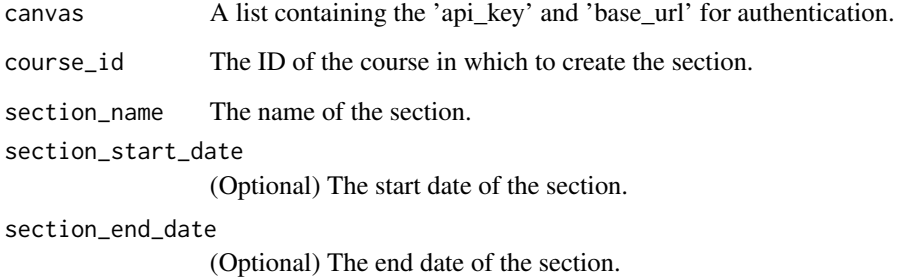

## Value

A confirmation message that the section has been created.

create\_folder *Create a Folder in Canvas LMS*

## Description

Creates a new folder in a specific course using the Canvas LMS API.

## Usage

```
create_folder(canvas, course_id, folder_name, parent_folder_id = NULL)
```
## Arguments

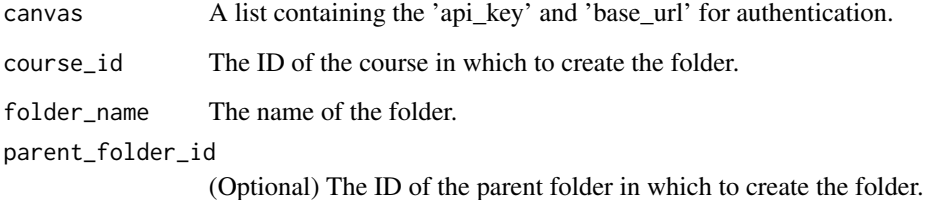

#### Value

A confirmation message that the folder has been created.

<span id="page-6-0"></span>create\_group\_category *Create a Group Category in Canvas LMS*

#### Description

Creates a new group category in a specific course using the Canvas LMS API.

#### Usage

```
create_group_category(
  canvas,
  course_id,
  category_name,
  allow_self_signup = FALSE
\mathcal{L}
```
## Arguments

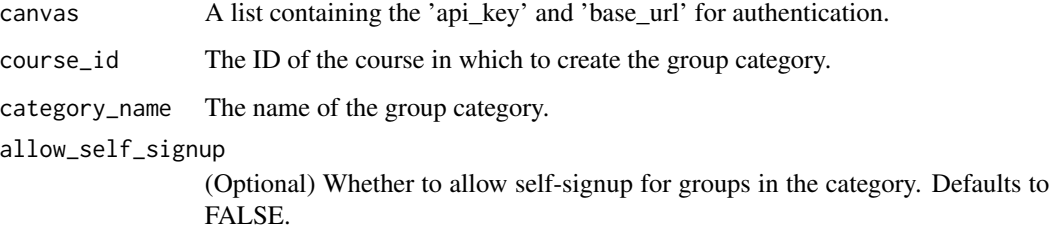

## Value

A confirmation message that the group category has been created.

create\_page *Create a Page in Canvas LMS*

## Description

Creates a new page in a specific course using the Canvas LMS API.

```
create_page(canvas, course_id, page_title, page_body, published = FALSE)
```
## <span id="page-7-0"></span>Arguments

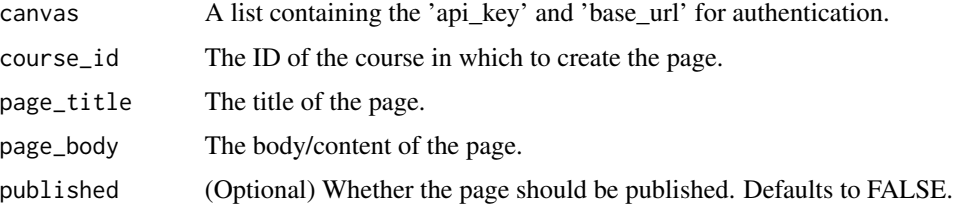

#### Value

A confirmation message that the page has been created.

delete\_course\_section *Delete a Course Section in Canvas LMS*

#### Description

Deletes an existing course section using the Canvas LMS API.

#### Usage

```
delete_course_section(canvas, section_id)
```
## Arguments

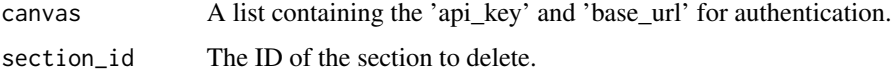

#### Value

A confirmation message that the section has been deleted.

download\_course\_file *Downloads a file from a given URL.*

## Description

This function downloads a file from a specified URL and saves it locally.

```
download_course_file(canvas, file_url, download_path)
```
## <span id="page-8-0"></span>edit\_section 9

#### Arguments

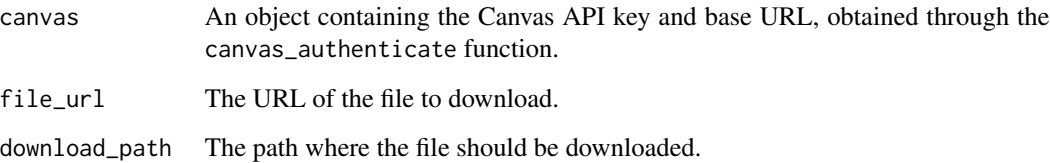

#### Value

The path of the downloaded file.

## Examples

```
## Not run:
# Download a file from a given URL
canvas <- canvas_authenticate(api_key, base_url)
file_url <- "https://example.com/file.pdf"
download_path <- "path/to/save/file.pdf"
file_path <- download_course_file(canvas, file_url, download_path)
```
## End(Not run)

edit\_section *Edit a Course Section in Canvas LMS*

## Description

Modifies an existing course section using the Canvas LMS API.

```
edit_section(
  canvas,
  section_id,
  section_name = NULL,
  sis_section_id = NULL,
  integration_id = NULL,
  section_start_date = NULL,
  section_end_date = NULL,
  restrict_enrollments_to_section_dates = NULL,
  override_sis_stickiness = NULL
)
```
## Arguments

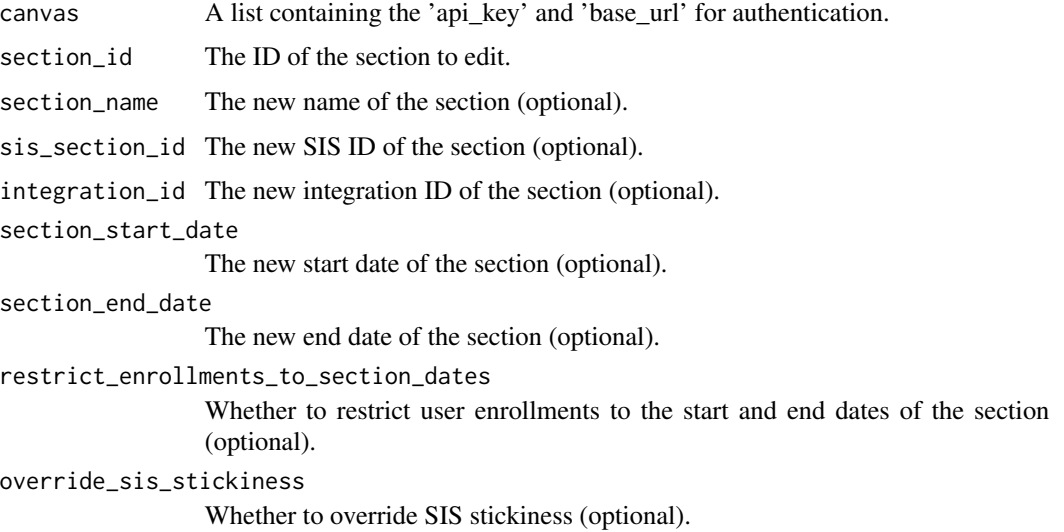

## Value

A confirmation message that the section has been edited.

get\_accounts *Get a list of accounts from the Canvas LMS API*

## Description

Retrieves a paginated list of accounts that the current user can view or manage.

## Usage

```
get_accounts(canvas, include = NULL, per_page = 100)
```
## Arguments

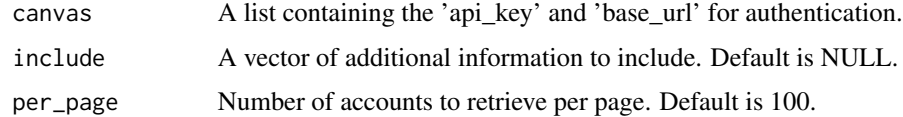

## Value

A list of accounts retrieved from the Canvas LMS API.

<span id="page-9-0"></span>

<span id="page-10-0"></span>

## Description

This function retrieves a paginated list of all courses visible in the public index using the Canvas LMS API. *NOTE* This function might take a while to finish.

## Usage

```
get_all_courses(canvas, per_page = 100)
```
#### Arguments

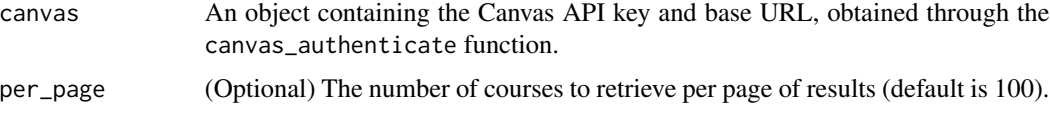

#### Value

A data frame of courses visible in the public index.

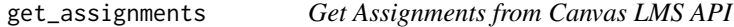

## Description

Fetches a list of assignments within a specific course from the Canvas LMS API.

#### Usage

get\_assignments(canvas, course\_id)

## Arguments

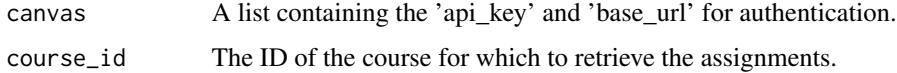

#### Value

A list of assignments retrieved from the Canvas LMS API.

<span id="page-11-0"></span>get\_assignment\_data *Get course-level assignment data from the Canvas LMS API*

#### Description

Retrieves the course-level assignment data for a specific course from the Canvas LMS API.

## Usage

```
get_assignment_data(canvas, course_id, per_page = 100)
```
## Arguments

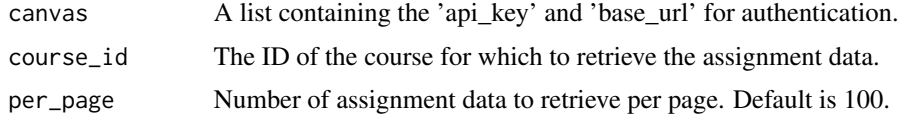

#### Value

A list of assignment data retrieved from the Canvas LMS API.

```
get_assignment_details
```
*Get Assignment Details from Canvas LMS API*

## Description

Retrieves detailed information about a specific assignment from the Canvas LMS API.

#### Usage

```
get_assignment_details(canvas, course_id, assignment_id)
```
## Arguments

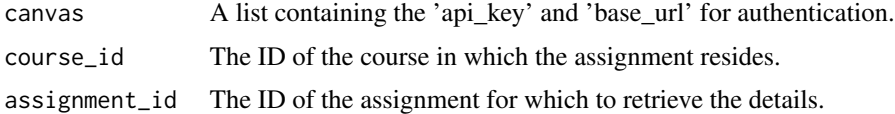

## Value

A dataframe containing the detailed information about the assignment.

<span id="page-12-0"></span>get\_assignment\_submissions

*Lists assignment submissions for a course.*

## Description

This function retrieves a list of assignment submissions for a specific course in the Canvas LMS API.

## Usage

```
get_assignment_submissions(
  canvas,
  course_id,
  assignment_id = NULL,
  per_page = 100
\mathcal{L}
```
## Arguments

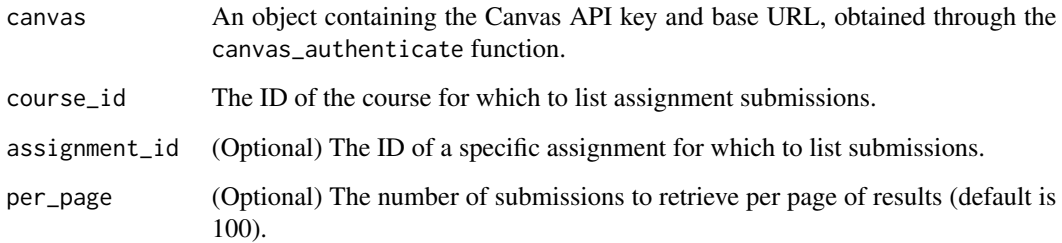

#### Value

A data frame of assignment submissions for the specified course and assignment.

get\_calendar\_events *Get Calendar Events from Canvas LMS API*

## Description

Retrieve the paginated list of calendar events or assignments for the current user.

## Usage

```
get_calendar_events(
  canvas,
  type = "event",
  start_date = NULL,
 end_date = NULL,
  undated = FALSE,all_events = FALSE,
  context_codes = NULL,
  excludes = NULL,
  includes = NULL,
  important_dates = FALSE,
 blackout_date = FALSE
\mathcal{L}
```
## Arguments

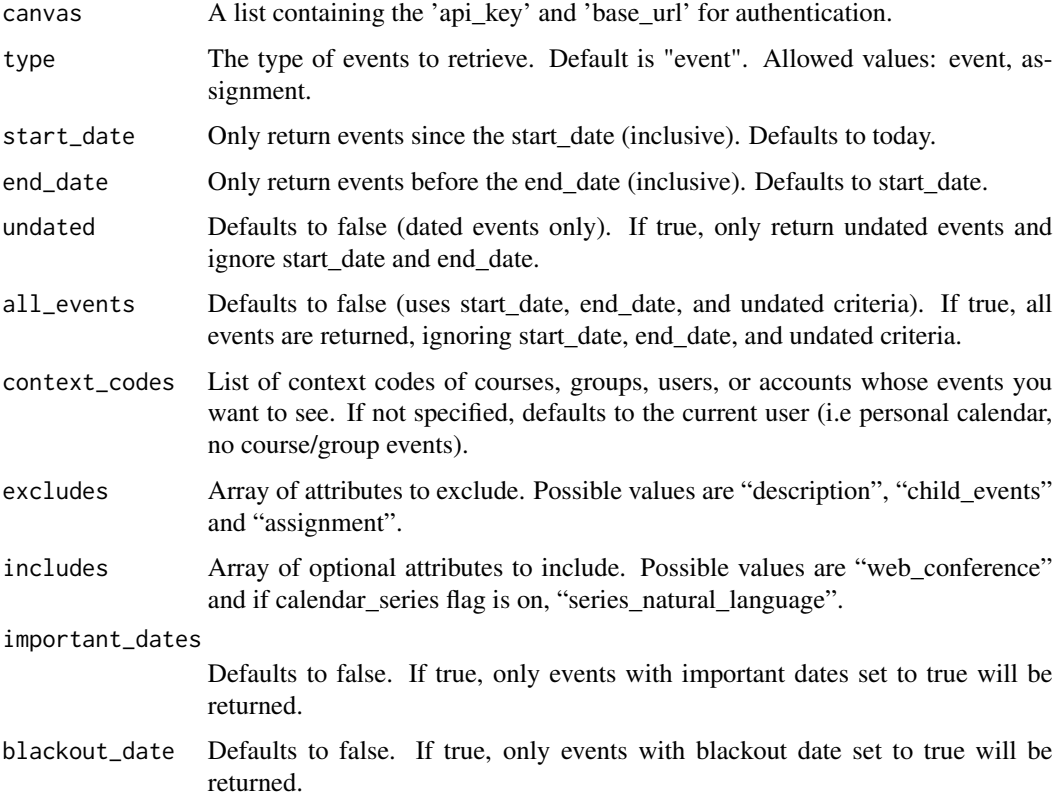

#### Value

A data frame of calendar events retrieved from the Canvas LMS API.

<span id="page-14-0"></span>

## Description

Retrieves a list of courses from the Canvas LMS API.

## Usage

```
get_courses(canvas, per_page = 100)
```
## Arguments

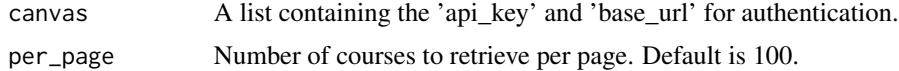

#### Value

A list of courses retrieved from the Canvas LMS API.

```
get_course_announcements
```
*Retrieves course announcements.*

## Description

This function retrieves a list of announcements for a specific course in the Canvas LMS API.

## Usage

```
get_course_announcements(canvas, course_id, per_page = 100)
```
## Arguments

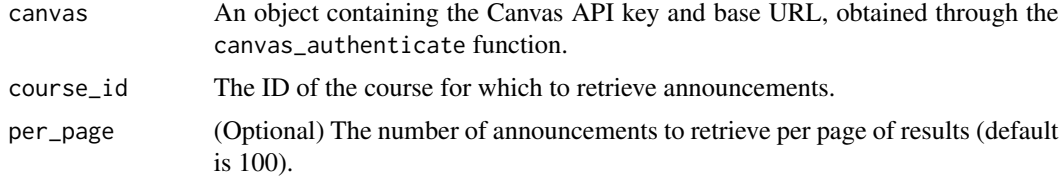

#### Value

A data frame of course announcements.

<span id="page-15-0"></span>get\_course\_details *Get Course Details from Canvas LMS API*

#### Description

Retrieves detailed information about a specific course from the Canvas LMS API.

#### Usage

```
get_course_details(canvas, course_id)
```
## Arguments

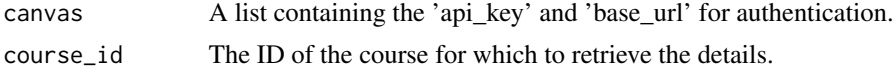

#### Value

A dataframe containing the detailed information about the course.

```
get_course_enrollments
```
*Retrieves the course enrollments for a course.*

## Description

This function retrieves the enrollments of students and other roles in a specific course in the Canvas LMS API.

#### Usage

```
get_course_enrollments(canvas, course_id, per_page = 100)
```
## Arguments

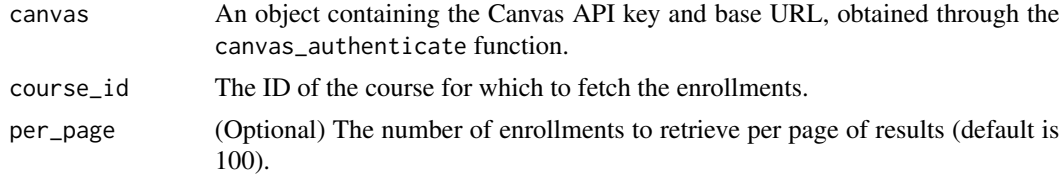

#### Value

A data frame of course enrollments for the specified course.

<span id="page-16-0"></span>get\_course\_files *Retrieves a list of files within a course.*

## Description

This function retrieves a list of files within a specific course in the Canvas LMS API.

## Usage

get\_course\_files(canvas, course\_id, per\_page = 100)

## Arguments

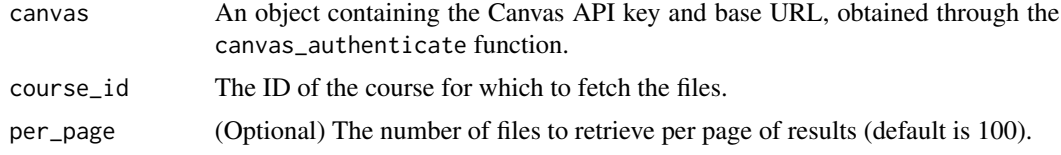

#### Value

A data frame of files within the specified course.

get\_course\_folders *Retrieves course folders.*

## Description

This function retrieves a list of folders for a specific course in the Canvas LMS API.

## Usage

```
get_course_folders(canvas, course_id, per_page = 100)
```
## Arguments

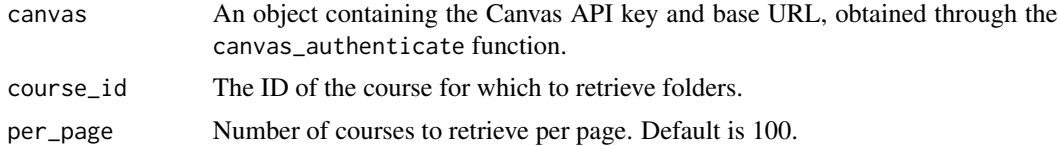

## Value

A data frame of course folders.

<span id="page-17-0"></span>get\_course\_groups *Retrieves the list of groups in a course.*

## Description

This function retrieves the list of groups in a specific course in the Canvas LMS API.

## Usage

```
get_course_groups(canvas, course_id, per_page = 100)
```
## Arguments

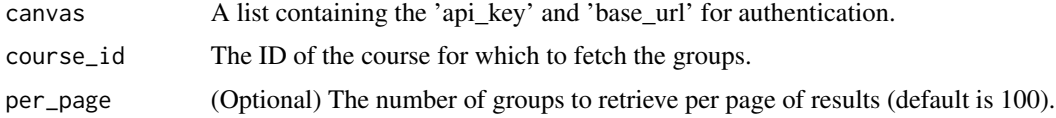

## Value

A data frame of groups in the specified course.

get\_course\_pages *Retrieves the pages within a course.*

#### Description

This function retrieves the pages within a specific course in the Canvas LMS API.

#### Usage

```
get_course_pages(canvas, course_id, per_page = 100)
```
#### Arguments

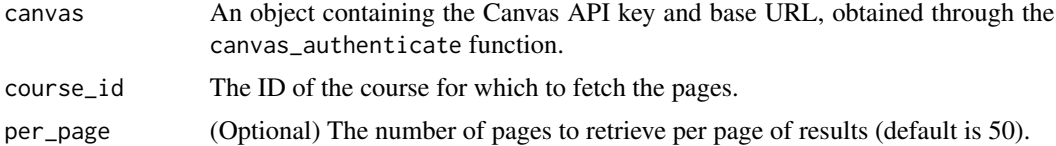

#### Value

A list of pages within the specified course.

<span id="page-18-0"></span>get\_course\_participation

*Get course-level participation data from Canvas LMS API*

#### Description

Fetches the participation data for a specific course from the Canvas LMS API.

#### Usage

get\_course\_participation(canvas, course\_id)

## Arguments

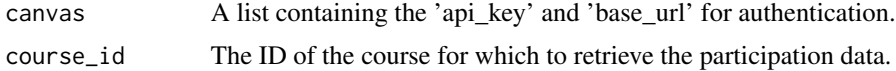

## Value

The participation data for the specified course retrieved from the Canvas LMS API.

get\_course\_quizzes *Retrieves course quizzes.*

## Description

This function retrieves a list of quizzes for a specific course in the Canvas LMS API.

## Usage

```
get_course_quizzes(canvas, course_id, per_page = 100)
```
## Arguments

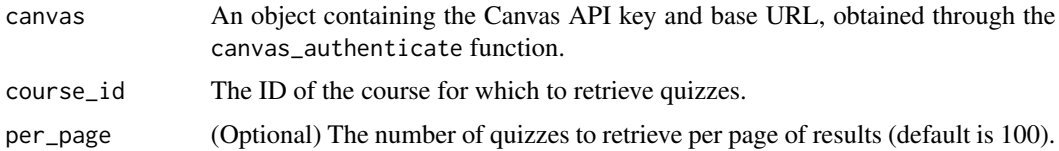

## Value

A data frame of course quizzes.

<span id="page-19-0"></span>get\_course\_sections *Retrieves course sections.*

## Description

This function retrieves a list of sections for a specific course in the Canvas LMS API.

#### Usage

get\_course\_sections(canvas, course\_id, per\_page = 100)

#### Arguments

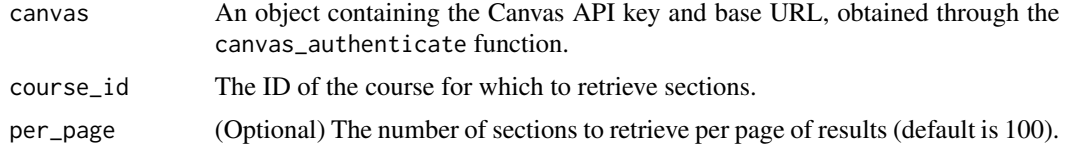

## Value

A data frame of course sections.

get\_course\_students *Retrieves the list of students in a course.*

#### Description

This function retrieves the list of students enrolled in a specific course in the Canvas LMS API.

#### Usage

```
get_course_students(canvas, course_id, per_page = 100)
```
## Arguments

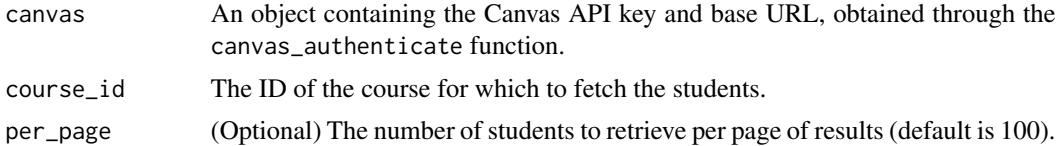

#### Value

A data frame of students enrolled in the specified course.

<span id="page-20-0"></span>get\_department\_grade\_data

*Get department-level grade data from the Canvas LMS API*

## Description

Retrieves the department-level grade data for a specific account and term from the Canvas LMS API.

#### Usage

```
get_department_grade_data(
  canvas,
  account_id,
  type = "current",
  term_id = NULL,
  per\_page = 100\mathcal{L}
```
#### Arguments

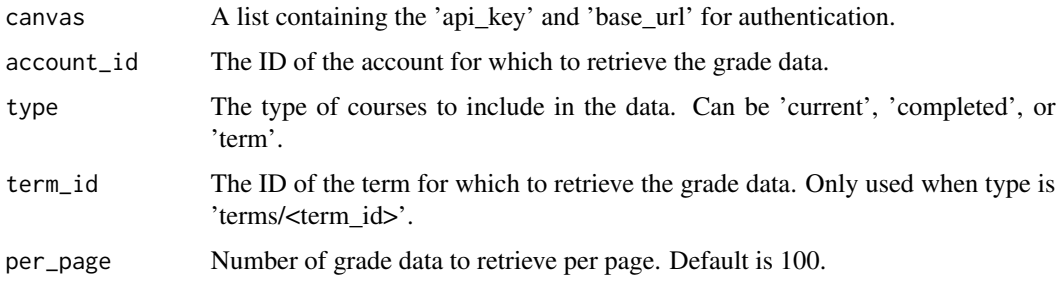

#### Value

A data frame of grade data retrieved from the Canvas LMS API.

get\_department\_participation\_data *Get department-level participation data from the Canvas LMS API*

#### Description

Retrieves the department-level participation data for a specific account and term from the Canvas LMS API.

#### Usage

```
get_department_participation_data(
 canvas,
  account_id,
  type = "current",
  term_id = NULL,
 per\_page = 100)
```
#### Arguments

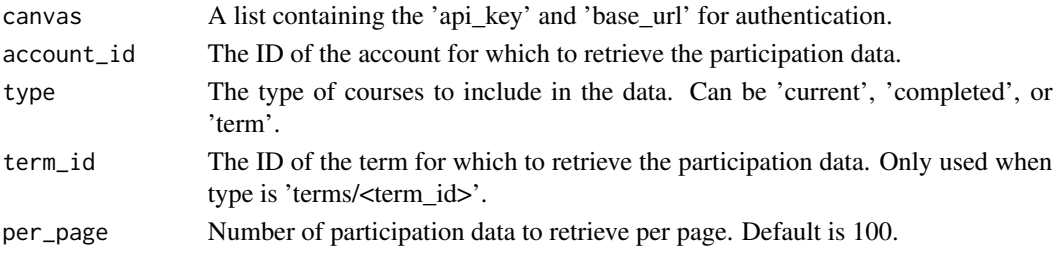

## Value

A data frame of participation data retrieved from the Canvas LMS API.

```
get_department_statistics
```
*Get department-level statistics from the Canvas LMS API*

## Description

Retrieves department-level statistics for a specific account and term from the Canvas LMS API.

## Usage

```
get_department_statistics(canvas, account_id, type = "current", term_id = NULL)
```
## Arguments

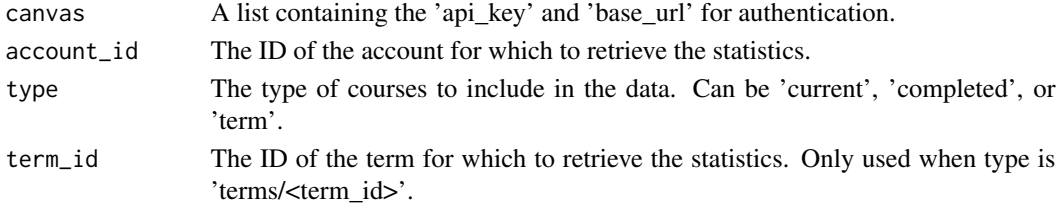

## Value

A list of department-level statistics retrieved from the Canvas LMS API.

<span id="page-21-0"></span>

<span id="page-22-0"></span>get\_department\_statistics\_by\_subaccount *Get department-level statistics by subaccount from the Canvas LMS API*

## Description

Retrieves department-level statistics for a specific account and term from the Canvas LMS API.

#### Usage

```
get_department_statistics_by_subaccount(
  canvas,
  account_id,
  type = "current",
  term_id = NULL
)
```
## Arguments

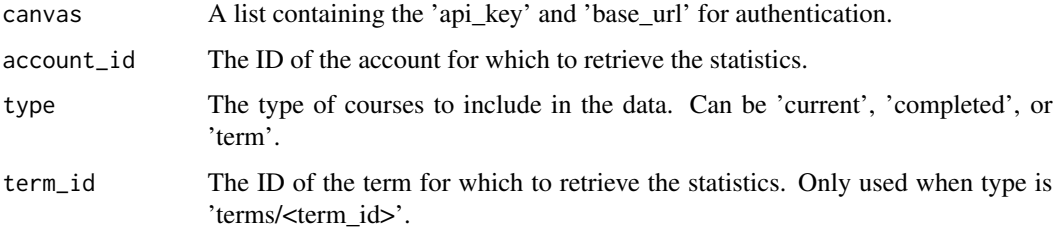

## Value

A list of department-level statistics retrieved from the Canvas LMS API.

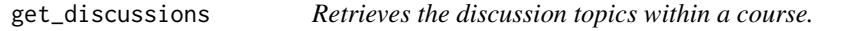

## Description

This function retrieves the discussion topics within a specific course in the Canvas LMS API.

```
get_discussions(canvas, course_id, per_page = 100)
```
## <span id="page-23-0"></span>Arguments

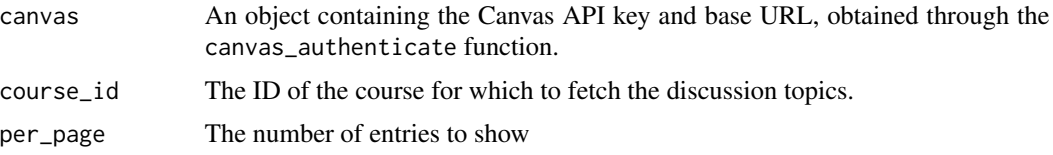

#### Value

A list of discussion topics within the specified course.

get\_favorite\_courses *Get Favorite Courses in Canvas LMS*

## Description

Retrieves the data of favorite courses for the authenticated user using the Canvas LMS API.

#### Usage

```
get_favorite_courses(canvas, exclude_blueprint_courses = NULL)
```
## Arguments

canvas A list containing the 'api\_key' and 'base\_url' for authentication. exclude\_blueprint\_courses When set, only return courses that are not configured as blueprint courses (optional).

#### Value

The dataframe of favorite courses.

get\_group\_categories *Get group categories for a context*

## Description

This function retrieves the group categories for a specific context (e.g., course) in the Canvas LMS API.

#### Usage

get\_group\_categories(canvas, course\_id)

## <span id="page-24-0"></span>get\_group\_info 25

## Arguments

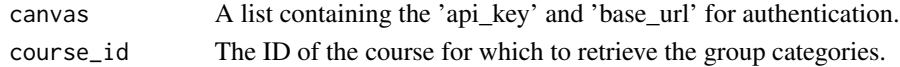

#### Value

A data frame of group categories in the specified context.

get\_group\_info *Get information about a single group*

## Description

This function retrieves information about a specific group in the Canvas LMS API.

#### Usage

get\_group\_info(canvas, group\_id)

## Arguments

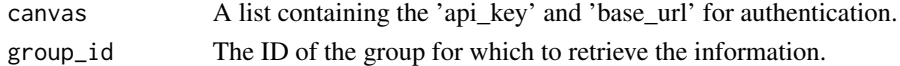

#### Value

A list containing the information about the specified group.

get\_group\_memberships *Get group memberships*

#### Description

This function retrieves the memberships for a specific group in the Canvas LMS API.

#### Usage

```
get_group_memberships(canvas, group_id)
```
## Arguments

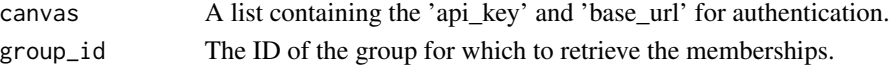

## Value

A data frame of memberships in the specified group.

<span id="page-25-0"></span>get\_group\_users *Get users in a group*

## Description

This function retrieves the users in a specific group in the Canvas LMS API.

#### Usage

```
get_group_users(canvas, group_id)
```
## Arguments

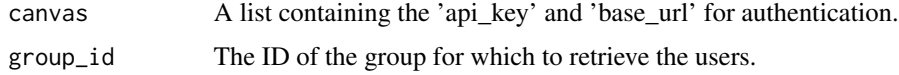

#### Value

A data frame of users in the specified group.

get\_modules *Retrieves the modules within a course.*

## Description

This function retrieves the modules within a specific course in the Canvas LMS API.

#### Usage

get\_modules(canvas, course\_id, per\_page = 100)

## Arguments

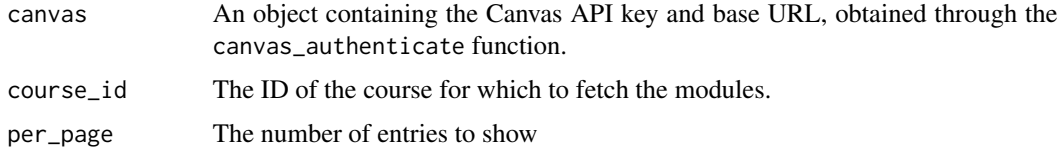

#### Value

A list of modules within the specified course.

<span id="page-26-0"></span>get\_module\_items *Retrieves the items within a specific module.*

## Description

This function retrieves the items within a specific module of a course in the Canvas LMS API.

#### Usage

get\_module\_items(canvas, course\_id, module\_id)

#### Arguments

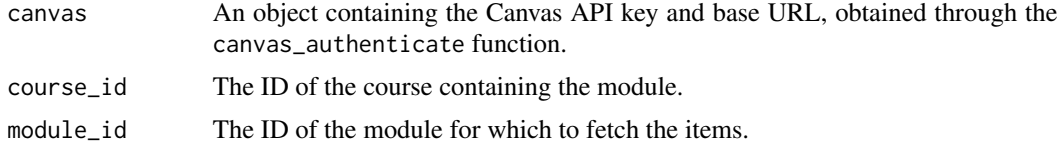

## Value

A list of items within the specified module.

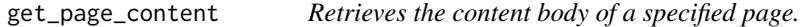

## Description

This function retrieves the content body of a specified page within a course in the Canvas LMS API.

#### Usage

get\_page\_content(canvas, course\_id, page\_id)

## Arguments

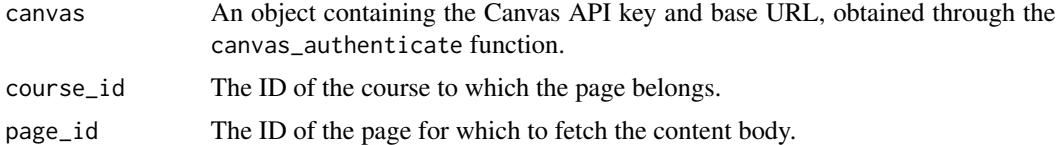

## Value

The content body of the specified page.

<span id="page-27-0"></span>

## Description

This function retrieves a paginated list of the roles available to a specific account in the Canvas LMS system.

## Usage

get\_roles(canvas, account\_id, per\_page = 100)

#### Arguments

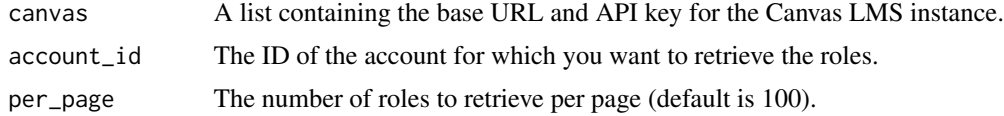

## Value

A data frame containing the roles available to the specified account.

```
get_section_information
```
*Get Section Information in Canvas LMS*

#### Description

Retrieves information about a specific course section using the Canvas LMS API.

#### Usage

```
get_section_information(canvas, course_id, section_id)
```
## Arguments

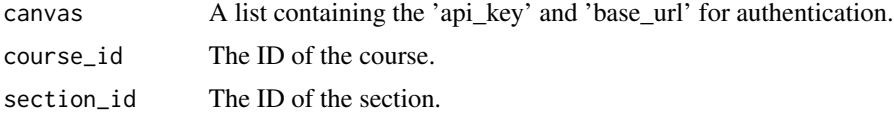

## Value

The information about the section.

<span id="page-28-0"></span>get\_student\_summaries *Get student summaries for a course from Canvas LMS API*

#### Description

Retrieves the student summaries for a specific course from the Canvas LMS API.

#### Usage

```
get_student_summaries(canvas, course_id, per_page = 100)
```
## Arguments

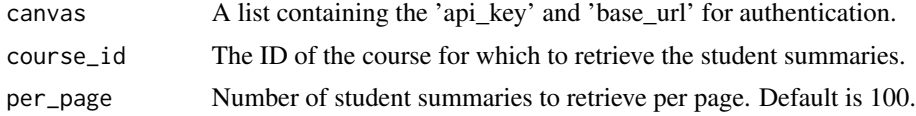

#### Value

A list of student summaries retrieved from the Canvas LMS API.

```
get_user_course_assignment_data
```
*Get user-in-a-course-level assignment data from the Canvas LMS API*

#### Description

Retrieves user-in-a-course-level assignment data for a specific course and student from the Canvas LMS API.

#### Usage

```
get_user_course_assignment_data(canvas, course_id, student_id)
```
#### Arguments

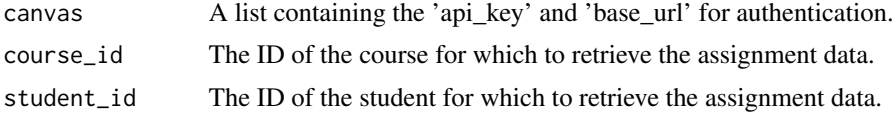

#### Value

A list of user-in-a-course-level assignment data retrieved from the Canvas LMS API.

```
get_user_course_messaging_data
```
*Get user-in-a-course-level messaging data from the Canvas LMS API*

#### Description

Retrieves user-in-a-course-level messaging data for a specific course and student from the Canvas LMS API.

## Usage

```
get_user_course_messaging_data(canvas, course_id, student_id)
```
#### Arguments

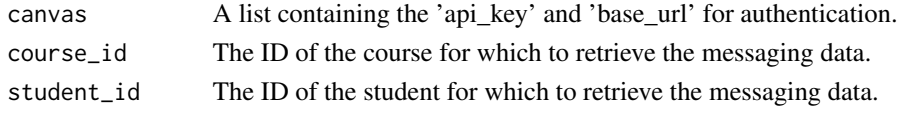

#### Value

A list of user-in-a-course-level messaging data retrieved from the Canvas LMS API.

```
get_user_course_participation_data
                        Get user-in-a-course-level participation data from the Canvas LMS
                        API
```
## Description

Retrieves user-in-a-course-level participation data for a specific course and student from the Canvas LMS API.

#### Usage

```
get_user_course_participation_data(canvas, course_id, student_id)
```
#### Arguments

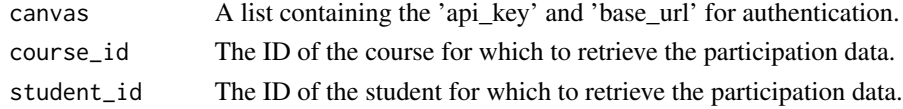

#### Value

A list of user-in-a-course-level participation data retrieved from the Canvas LMS API.

<span id="page-30-0"></span>post\_new\_discussion *Post a New Discussion in Canvas LMS*

## Description

Creates a new discussion topic in a specific course using the Canvas LMS API.

## Usage

```
post_new_discussion(
  canvas,
 course_id,
 discussion_title,
 discussion_message,
  discussion_is_announcement = FALSE
)
```
## Arguments

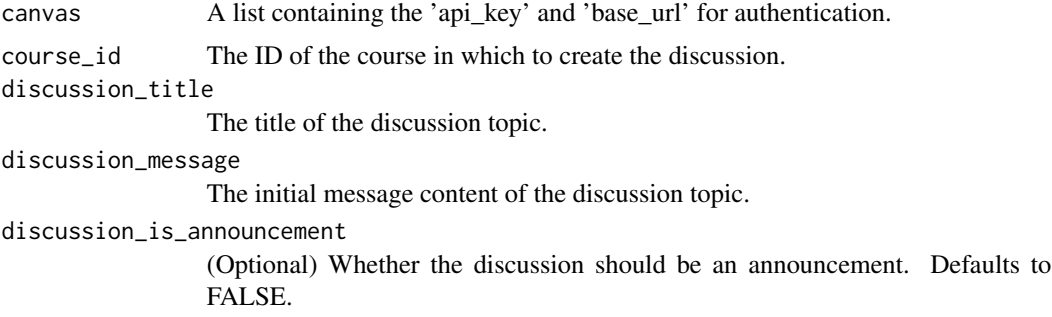

#### Value

A confirmation message that the discussion has been created.

# <span id="page-31-0"></span>Index

canvas\_api\_key, [3](#page-2-0) canvas\_authenticate, [3](#page-2-0) canvas\_base\_url, [4](#page-3-0) create\_assignment\_group, [4](#page-3-0) create\_course\_datalake, [5](#page-4-0) create\_course\_section, [5](#page-4-0) create\_folder, [6](#page-5-0) create\_group\_category, [7](#page-6-0) create\_page, [7](#page-6-0) delete\_course\_section, [8](#page-7-0) download\_course\_file, [8](#page-7-0) edit\_section, [9](#page-8-0) get\_accounts, [10](#page-9-0) get\_all\_courses, [11](#page-10-0) get\_assignment\_data, [12](#page-11-0) get\_assignment\_details, [12](#page-11-0) get\_assignment\_submissions, [13](#page-12-0) get\_assignments, [11](#page-10-0) get\_calendar\_events, [13](#page-12-0) get\_course\_announcements, [15](#page-14-0) get\_course\_details, [16](#page-15-0) get\_course\_enrollments, [16](#page-15-0) get\_course\_files, [17](#page-16-0) get\_course\_folders, [17](#page-16-0) get\_course\_groups, [18](#page-17-0) get\_course\_pages, [18](#page-17-0) get\_course\_participation, [19](#page-18-0) get\_course\_quizzes, [19](#page-18-0) get\_course\_sections, [20](#page-19-0) get\_course\_students, [20](#page-19-0) get\_courses, [15](#page-14-0) get\_department\_grade\_data, [21](#page-20-0) get\_department\_participation\_data, [21](#page-20-0) get\_department\_statistics, [22](#page-21-0) get\_department\_statistics\_by\_subaccount, [23](#page-22-0) get\_discussions, [23](#page-22-0)

get\_favorite\_courses, [24](#page-23-0) get\_group\_categories, [24](#page-23-0) get\_group\_info, [25](#page-24-0) get\_group\_memberships, [25](#page-24-0) get\_group\_users, [26](#page-25-0) get\_module\_items, [27](#page-26-0) get\_modules, [26](#page-25-0) get\_page\_content, [27](#page-26-0) get\_roles, [28](#page-27-0) get\_section\_information, [28](#page-27-0) get\_student\_summaries, [29](#page-28-0) get\_user\_course\_assignment\_data, [29](#page-28-0) get\_user\_course\_messaging\_data, [30](#page-29-0) get\_user\_course\_participation\_data, [30](#page-29-0)

post\_new\_discussion, [31](#page-30-0)